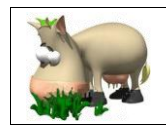

**Contact: web:** *http://dse.usab-tm.ro***, e-mail:** *bjb@usab-tm.ro*

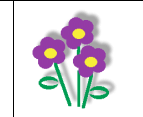

# **ANALYSIS OF VIRTUAL FILE TYPES USED BY THE LINUX OPERATING SYSTEM**

#### **Cristian Vasile**

*University of Craiova, Faculty of Agriculture e-mail[: cristi\\_vasile\\_4you@yahoo.com](mailto:cristi_vasile_4you@yahoo.com)*

*Abstract*. The rapid evolution in recent years in all areas of activity has led to the widespread use of computers and automatic processing technologies of data and information. By connecting to the Internet there is also the possibility of an exchange of information between users of the network. For these reason a very important problem for any user of the computer is the security of the dates and the LINUX operating system can to offer this pressing requirement.

This article proposes a study on virtual file types that can be used by the LINUX operating system. Through this manner of implementation the LINUX operating system can to use some different types oh file systems: XFS, EXT2, EXT3, JFS and Reiser. For that reason, in the present paper the capacity of LINUX operating system through the mediation of the virtual file system to offer the support for this types of file systems is analyzed.

*Key words:* file system, structure, virtual, operating system, process, inode.

#### **Introduction**

The operating system means a software package that allows a human operator to enter into a "dialog" with the computer, to perform the desired operations.

Throughout evolution of computing systems have been implemented and has been used several operating systems, such as: MS-DOS, Windows, Linux, Unix, etc.

In recent years we can observe an increasing trend of computer users to use the Linux operating system to the detriment of the known Windows and it's very primarily due to increased safety in the use of computer and information technology applications.

At first, the file system used by Linux operating system was the appropriate to MINIX, which was characterized by some of the limitations with regard to the length of the file name with a maximum of 14 characters and also any limitations on the size of the files to a maximum of 64 MB.

Given these characteristics of the initial implementation, there have been some researches to design more efficient file systems [MUŞATESCU, 1999, NICOLAE, 2004] .

Thus, the first file systems with improved performance was Ext, which allowed saving files whose names can be written up to 255 characters and the size of the files as they work to be up to 2 GB of memory [MUŞATESCU, 1999, NICOLAE, 2004] .

As a result of research conducted has

been tried and has failed to eliminate inconveniences caused by the more work time and has been implemented Ext2 file system, this being the most important file system used by Linux.

Also, in the desire of specialists to offer new features for working with Linux operating system have been implemented and other file systems, of which we can mention: Ext3, JFS, XFS, Reiser and virtual file system [NICOLAE, 2004] .

#### **Theory**

#### **Virtual file system used by Linux**

As already explained, the Linux operating system can work with several types of file systems. Thus, to provide support for working with different file systems, Linux operating system contains a special interface to the kernel, called Virtual Filesystem Switch (VFS interface). Figure 1 shows how works this interface VFS [NICOLAE, 2004, TANENBAUM, 1999] .

Thus, when the link operation is performed in Linux, may be able to choose the file system to be built into the kernel.

Other types of file systems can be loaded dynamically, at the request of the user. as distinct modules during the execution of commands you want.

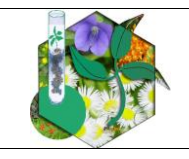

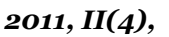

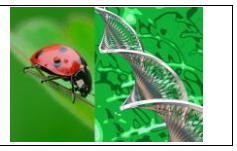

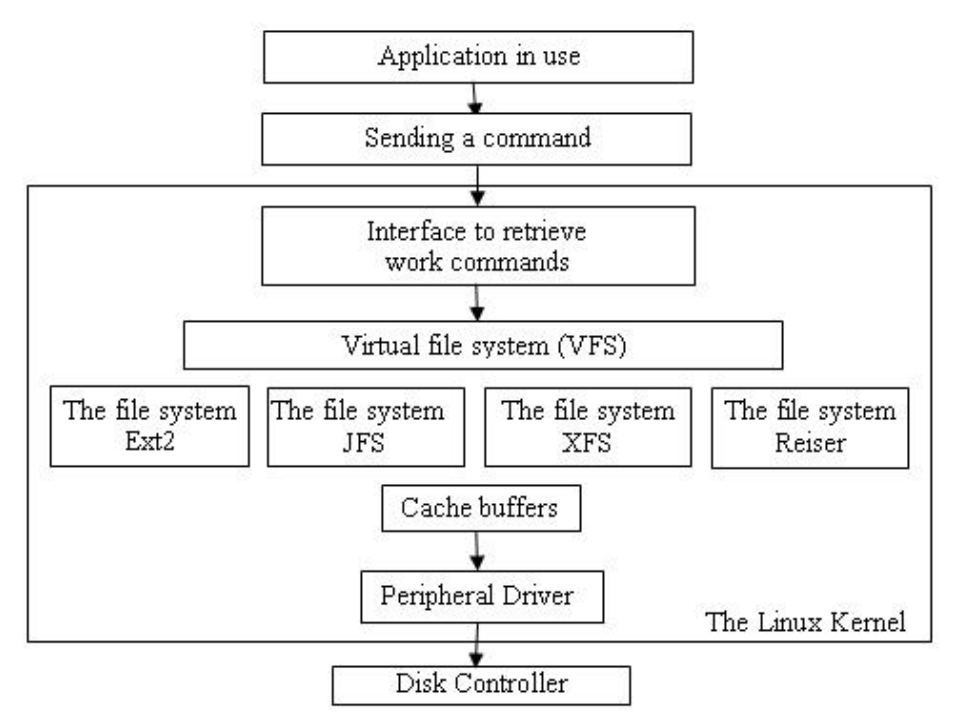

**Figure 1.** The workings of the VFS interface

## **Cache of inodes**

To work with the virtual file system in Linux, by file fs/inode.c was implemented properly the cache of inodes.

As a general structure, the cache consists of a:

- a) global hash table, called inode\_hashtable, where each node can be found in search pointer value to his block and an inode number stored in 32 bits. Inodes without a corresponding block will be linked in a double-linked list and the top of this list will be stored in anon hash chain double.
- b) global list named inode in use, which will contain all the valid inodes (usable) is characterized by positive values of the corresponding parameters  $(i_{\text{count}} > 0$  and i  $\text{link} > 0$ ).
- c) global list named inode\_unused, which will contain all the inodes with the parameter i\_count =  $0$ .
- d) list maintained for each block, indicated by the sb $\rightarrow$ s dirty, which contains the valid inodes with values parameters i\_count>0, i\_nlink>0 and i\_state&i\_dirty=TRUE. Keeping the memory of such lists allow rapid synchronization of inodes.
- e) massive cache of corresponding inodes

called inode cachep. When inode type objects are allocated or activities are issued, they will be taken from the massive that returned to this massive of inodes.

It should be noted that all these lists that are linked through field inode $\rightarrow$ i\_list, are protected by inode\_lock field [NICOLAE, 2004].

#### **File management descriptors**

The descriptor of a file means a distinct parameter who is assigned at this file, which distinguishes it from all other files that the Linux operating system working at a time.

Between the corresponding file descriptors of applications in work and structures of inodes maintained by the kernel of Linux operating system, there are several levels of indirection [NICOLAE, 2004] .

Thus, when a process starts a command open(), the kernel will immediately return a positive integer, which will attach the file that is currently in working and will be used in operations of input/output (I/O) that will perform on that file.

The positive integer generated by the kernel will behave as an index into an array of pointers to structures of type file. Such a structure contains a field f\_dentry that points **Banat's University of Agricultural Sciences and Veterinary Medicine from Timisoara**

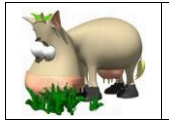

**Contact: web:** *http://dse.usab-tm.ro***, e-mail:** *bjb@usab-tm.ro*

to a field dentry and each dentry points to an inode through the field named d\_inode.

The task struct structure corresponding to each application that runs under the Linux operating system contains a field named files, that point to the files\_struct structure who is defined in the file/include/linux/.sched.h.

The pointer task struct $\rightarrow$ files corresponding to each application in working points to the task\_struct structure, which in turn implements the database table of open processes (called TDFU), whose syntax is as follows:

struct files\_struct{ atomic\_t count; rwlock\_t file\_lock; int max fds; int max\_fdset; int next fd:

struct file \*\*fd; /\* current vector of file descriptors fd \*/ fd\_set \*close\_on\_exec; fd\_set \*open\_fds; fd\_set close\_on\_exec\_init; fd\_set open\_fds\_init; struct file \*fd\_array[NR\_OPEN\_DEFAULT]}

The field named count of each structure of type file implements the reference counter of that file.

#### **File structure management**

For the Linux operating system, the structure of the file type is declared in the file /include/linux.fs.h as:

struct file { struct list head f list; struct dentry  $*$ f dentry; struct vfsmount \*f\_vfsmnt; struct file\_operations \*f\_op; atomic t f count; unsigned int f\_flags; mode\_t f\_mode; loff t f pos; unsigned long f reada, f\_ramax, f\_raend, f\_ralen, f\_rawin; struct fown struct f\_owner; int f\_error; unsigned long f\_version; void \*private\_data;}; Within this structure, the significance of data fields is as follows:

- a) f list is intended to link the file structure of one of the following lists.
	- $-sb \rightarrow s$  files (is the list that contains all the open files in the file system corresponding to that list), if the corresponding inod is not anonymous;
	- -fs/file table.c:free list, containing all unused file type structures;
	- fs/file\_table.c:anon\_list, used only when is creating a new structure by get\_empty\_filp().
- b) f\_dentry corresponds to the director where the file which is attached;
- c) f\_vfsmnt is a pointer to the structure vfsmount of the file system that owns the file;
- d) f\_op represents a pointer to the file\_operations structure;
- e) f\_count is a reference counter that is coordinated by get\_file/put\_filep/fput;
- f) f\_flags is use to hold flags for file;
- g) f\_mode is a combination of flags and modes for user space;
- h) f\_pos represents the current position of the pointer of read/write, stored on 64-bit;
- i) f\_reada, f\_ramax, f\_raend, f\_ralen, f\_rawin are fields used relatively to the operations of reading in advance;
- j) f owner provides information on the owner who will receive notifications of input/output SIGIO mechanism;
- k) f\_ uid, f\_ gid refers to the file ID and group ID that belongs to that file, if that structure was created with get emptz  $filp$  ();
- l) f\_error allows the customer of NFS to return the warning messages concerning errors about editing;
- m) f version is used to invalidate cached addresses and is automatically incremented when changes f\_pos;
- n) private\_data is used to hold private data on that file, which will be subsequently used by file systems.

## **Management of superblocks and mounting points**

As shown, the Linux operating system can work with multiple file types. Thus, the corresponding information of file systems used by Linux at a time will be stored in two separate structures: super\_block and vfsmount [NICOLAE, 2004, http://devlinux.org/namesys] .

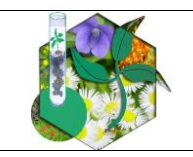

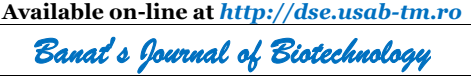

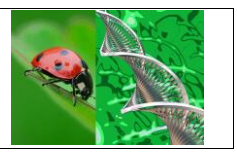

*2011, II(4),*

When analysing the parameters which was presented in this article, we should mention the fact that the Linux operating system allows to activate the same type of file system into multiple mount points, which means that the same structure from super\_block can correspond to several vfsmount type structures [MUŞATESCU, 1999, NICOLAE, 2004, TANENBAUM, 1999] .

The super\_block structure type that is declared in the file include/linux/fs.h, must have the following:

> struct super\_block{ struct list\_head s\_list; kdev t s dev; unsigned long s\_blocksize; unsigned char s\_blocksize\_bits; unsigned char s\_lock: unsigned char s\_dirt; struct file system type \*s type; struct super\_operations \*s\_op; struct dquot operations \*dq op; unsigned long s\_flags;unsigned long

s magic;

struct dentry \*s\_root; wait queue head t s wait; struct list head s dirty; struct liste hesd s files: struct block device \*s\_bdev; /\* vfsmount belonging to this block \*/ struct list head s mounts; /\* diskquota specific options \*/ struct quota\_mount\_options s\_dquot; union{ struct minix sb info minix sb; struct ext2\_sb\_info ext2\_sb; /\* all file systems that require private

information belonging to the super\_block \*/

void \*generic?sbp;

 $\}u$ :

/\* the following field is only for virtual file system (VFS) \*/

struct semaphore s\_vfs\_rename\_sem; struct semaphore s\_nfsd\_free\_path\_sem;};

Within this structure of super block,

- data fields used have the following meaning: a) s list indicates a double linked list that has active all of the super\_blocks;
- b) s\_dev can have several meanings. Thus, for file systems that need a separate block where to be installed, this field represents

the device's i\_dev oriented blocks.

- c) In the case of other types of file systems (called anonymous file systems), this field represents an integer returned by the function mkdev(unnamed\_major, i), where  $\mathbf{u}$ " is the first bit not set in the table unnamed dev in use and can have a value between 1 and 255;
- d) s\_blocksize represents the block size;
- e) s\_dirt will be set when the super\_block will be modified and will be reset when they upgrade the memory support;
- f) s\_type is a pointer to the structure of type file of file system used at that time;
- g) s\_op is a pointer to the super\_operations structure that contains the specific methods of work of that file system;
- h) dq\_op, s\_dquot are associated fields when working with diskquota:
- i) s\_flags is to retain super\_block's flags;
- j) s root allows to store some basic information about the file system used;
- k) s wait allows you to store files that are placed in the queue for the release of that super bock;
- l) s\_dirty refers to the list of nodes modified;
- m)s\_files points to the list containing the names of all files that are open in that super\_block;
- n) s\_bdev pointing to the block\_device structure that stores the device where is installed that type of file system;
- o) s\_mounts points to a list of vfsmount type structures, one for each mounted instance of that super\_block.

## **Discussion**

Because of the way of implementation unit, by using similar attributes (types of lists, active, inactive pages or changed, etc.), the subsystem for memory management and the subsystem for management of files interacts very well without any conflicts during the operations desired by the users of the Linux operating system.

The structure indicated by the pointer type task struct $\rightarrow$  files can be shared between a process "father" and a process "son" when the "son" was created by using the command clone() with the CLONE\_FILES flag set.

When is open a new file, the allocated structure by field file\_struct will be installed **Banat's University of Agricultural Sciences and Veterinary Medicine from Timisoara**

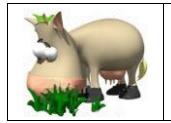

**Contact: web:** *http://dse.usab-tm.ro***, e-mail:** *bjb@usab-tm.ro*

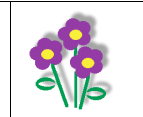

in the location specified by the pointer  $current \rightarrow files \rightarrow [fd] fd.$ 

Methods for working with files are contained in the file\_operations structure, that is copied from the inode $\rightarrow$ i\_fop and is declared in the file include/linx/fs.h.

We can say that this structure has a counterpart (vm\_operations\_struct) in the subsystem for management of the memory of a computer.

As a result of analysis performed on the structure and characteristics of the parameters of super block, we can mention here that all the operations can be performed on a particular super\_block who being mounted, are described very precisely by super\_operations structure.

#### **Conclusions**

By the way of implementation, the Linux operating system allows users to work with different types of files, which represents a real advantage. It can be said that in working with file systems there are many similarities with the operations performed for the management of the memory of a computer.

These modern concepts presented are basic in design of current operating systems, in order to increase the performance concerning the speed of execution of operations and to minimize the space occupied by the storage media.

For this purpose we can use the techniques of pre-allocation of memory, delayed allocation techniques, using complex data structures such as simple lists, double lists, or the type of trees etc.

The concept of virtual is not used only for file management by the Linux operating system, it being used and at sockets, at working with the input/output devices, etc.

From those presented in this article it can be concluded that there is no a certain type of file system that can be catalogued as the best on all operating systems implemented in time or in relation to all types of processes or applications that are working with a computer, each one having specific features better performance or less, depending on the purpose of use.

#### **References**

1. Muşatescu Carmen, *Sisteme de operare*, Editura Radical **1999**

2. Nicolae Ileana, *Comparative Study of Memory Management Aspects al Linux and Windows*, Analele Universităţii din Craiova, **2004**

3. Tanenbaum, *Modern Concepts in Operating System Design*, Prentice Hal, **1999**

4. Vasile Cristian, *Optimization of Work Performance with Linux Operating System*, Banat Journal of Biotechnology, **2010**

- 5. \*\*\*, http://devlinux.org/namesys
- 6. \*\*\*, ftp://ftp.uk.linux.org/pub/linux
- 7. \*\*\*, www.linux.org/info/

Received: October 12, 2011 Accepted: November 16, 2011

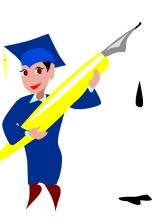